# **Statistical Quality Control** - Hematology

**M R Tiwari** M Sc (TQM) Hematopathology, TMH, Mumbai

#### Why do laboratory errors occur?

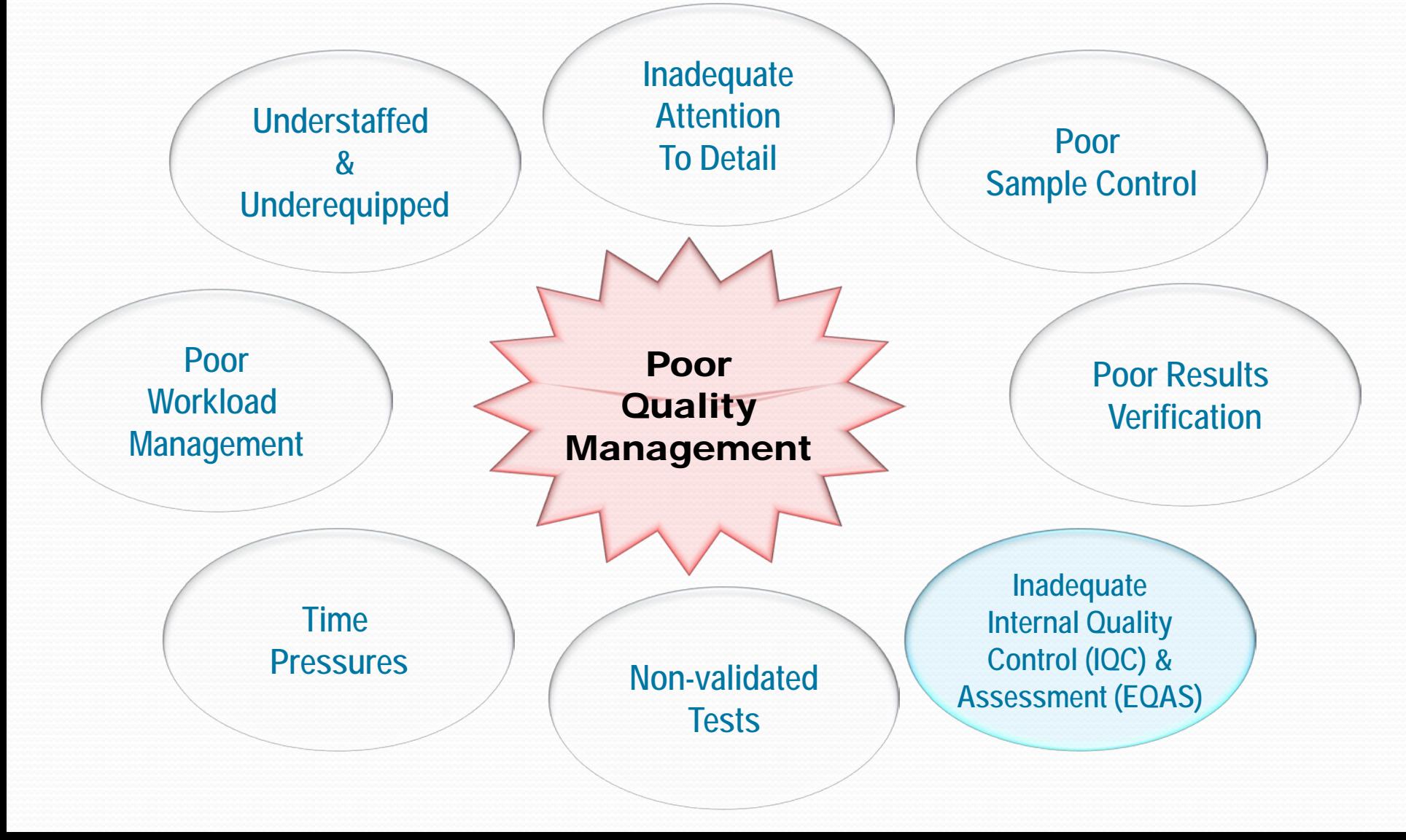

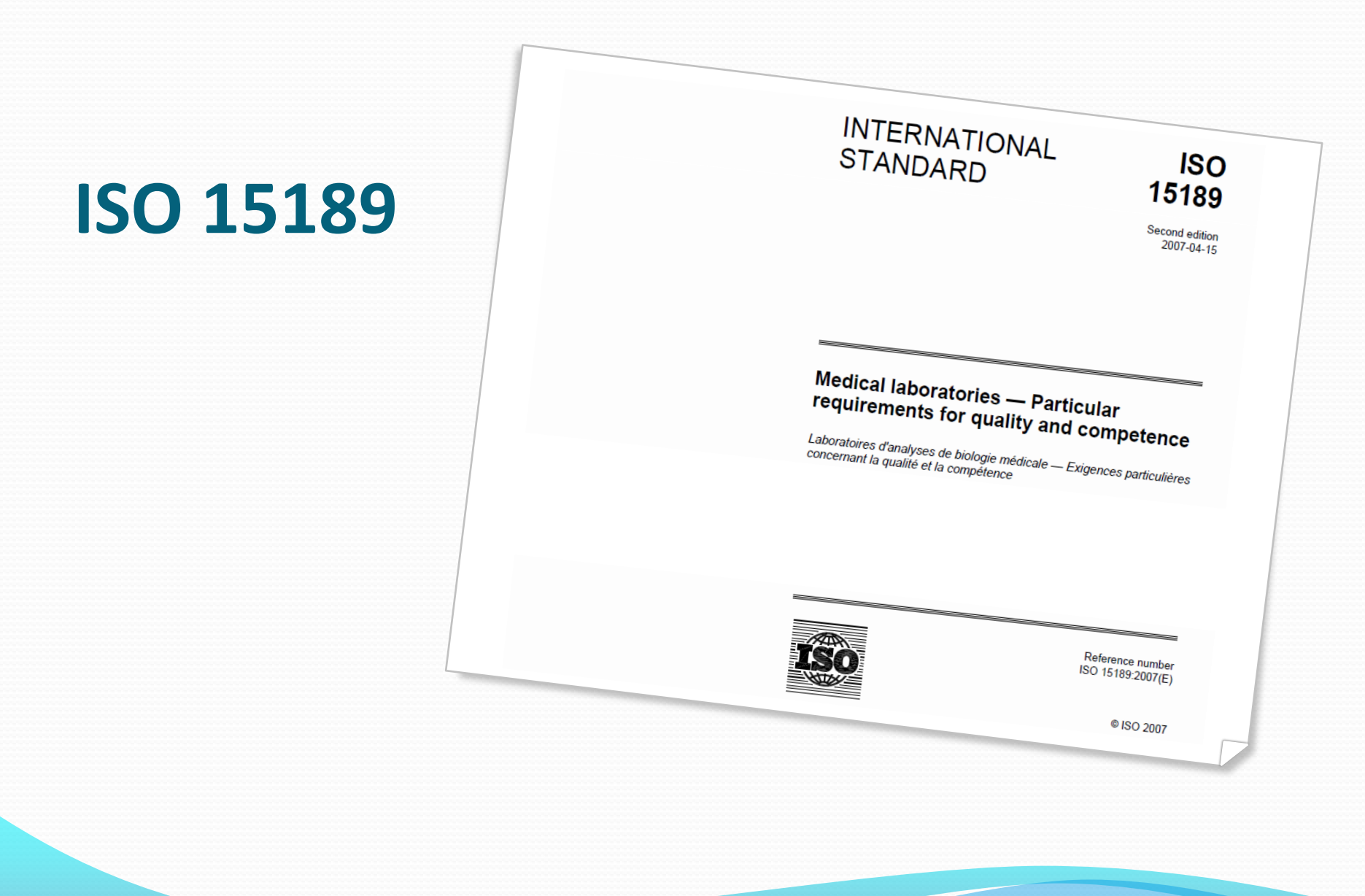

#### **ISO 15189**

#### **Contents**

**Contribution of examination procedures** 

#### Foreword.. ISO 15189:2007(E) Introduction  $P_{\text{age}}$ Scope 3  $\boldsymbol{A}$  $4.1$  $4.2$ Quality management<br>
Document control<br>
Review of control<br>
Review of control<br>
Examination by referral laboratories<br>
Advisory services and supplies<br>
Assolution of complaints<br>
Resolution and annual control of complaints<br>
Contr  $4.3$  $4.4$  $4.5$ Examination by referral laboratories<br>
External services and supplies<br>
Advisory services and supplies<br>
Resolution of complaints.<br>
Corrective action and control of nonconformities<br>
Preventive action..........................  $4.6$ 4.7  $4.8$  $4.9$  $4.10$  $4.11$ Preventive action<br>
Continual improvement<br>
Quality and technical records<br>
Management review<br>
Mercan audities<br>
Mercannel audities<br>
Technical requirements<br>
Technical requirements<br>
Accommodulation<br>
Accommodulation<br>
Accommodula  $4.12$  $4.13$ Put and the children in the cords<br>
Internal and the children in the cords<br>
Management review<br>
Management review<br>
Personnel equirements<br>
Accommodation and environmental conductions<br>
Pre-example equipment<br>
212<br>
The example e  $4.14$  $4.15$ Fersional requirements<br>
The China requirements<br>
Accommodation and environmental conditions<br>
The China requipment of the China region of the China Recommodation<br>
The Caxamination procedures<br>
Examination procedures<br>
The Caxa Б  $5.1$ Personnel<br>
Accommodation and environmental conditions<br>
Accommodation and environmental conditions<br>
Pre-examination procedures<br>
Assuring quality of examination procedures<br>
Post-examination procedures<br>
Personning of results<br>  $5.2$ Fre-examination and environmental conditions<br>
Laboratory equipment<br>
Examination procedures<br>
Examination procedures<br>
Post-examination procedures<br>
Post-examination procedures<br>
The examination procedures<br>
The of results<br>
The  $5.3$ Laboratory equipment<br>
Pre-examination procedures<br>
Pre-examination procedures<br>
Assuring quality of examination procedures<br>
Post-examination procedures<br>
Reporting of results<br>
(Informative) Correlation was<br>
(2)<br>
(Informative)  $5.4$  $5.5$ Fre-examination procedures<br>
Examination procedures<br>
Assuring quality of examination procedures<br>
Post-examination procedures<br>
Post-examination procedures<br>
Reporting of results<br>
A (Informative) Correlation with ISO 9001-2004 5.6  $57$  $5.8$

ii

# 5.6 Assuring quality of examination procedures

### Terminologies – IQC & EQAS

- Precision
- **Accuracy**
- Calibration
- Carryover
- **Control**
- **Calibrator**
- **Standardization**
- **Validation**
- Levey-Jennings chart
- Mean
- Standard Deviation
- Control Limits
- Coefficient of Variation
- Westgard Rules
- Z-Score

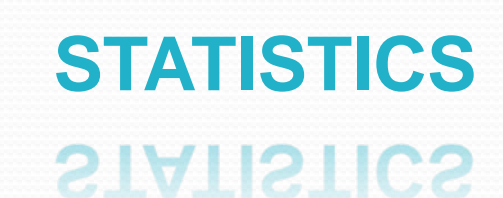

#### **The Levey-Jennings Chart's Inventors**

In 1931, Dr. Walter Shewhart, a scientist at the Bell Telephone Laboratories, proposed applying statistical based control charts to interpret industrial manufacturing processes.

In 1950, S. Levey and E.R. Jennings suggested the use of Dr. Shewhart's control chart in the clinical laboratory.

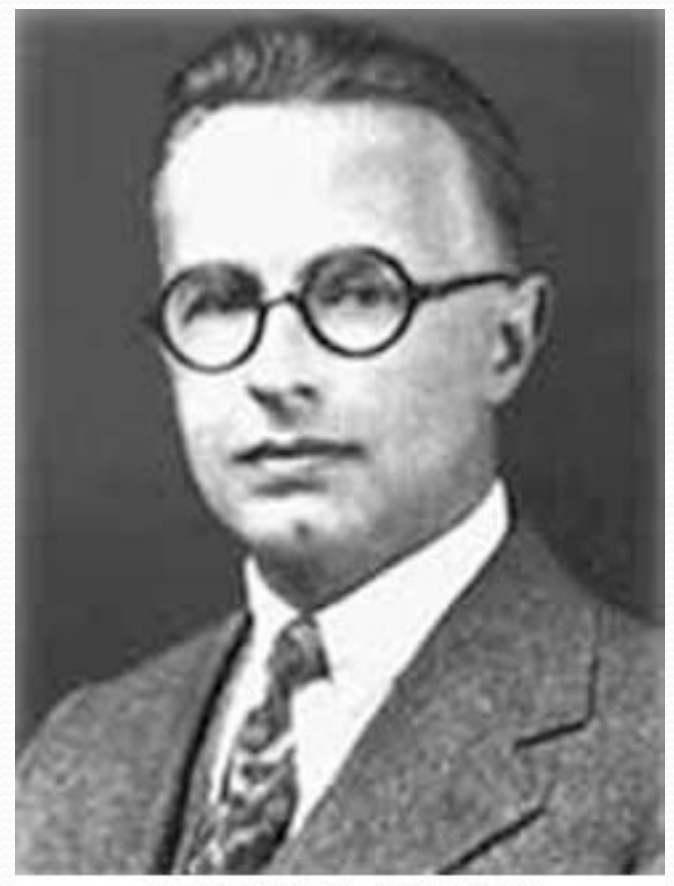

Dr. Walter A. Shewhart

#### **Father of statistical quality control**

### What is Levey-Jennings (L-J) chart?

- **X-axis - the days of the month (time interval)**
- **Y-axis**. **control observations**

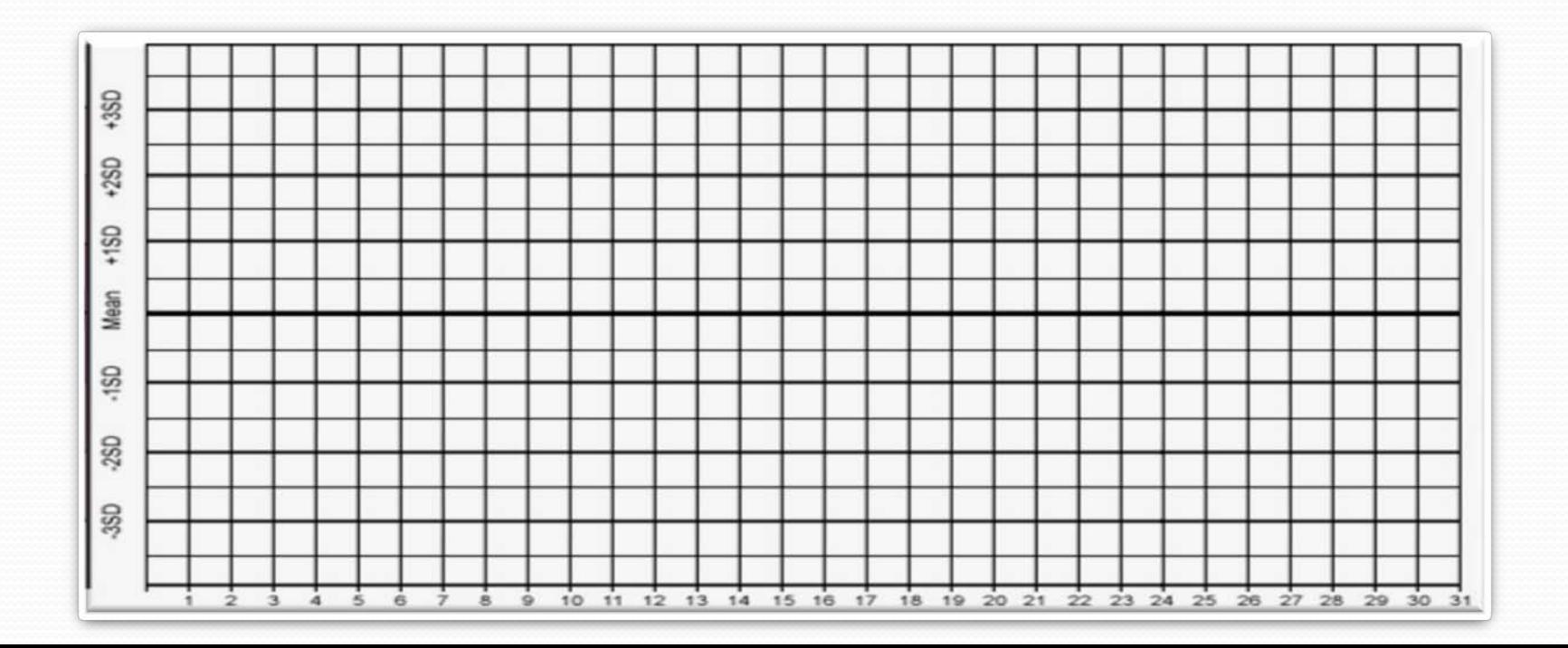

#### What is L-J chart?

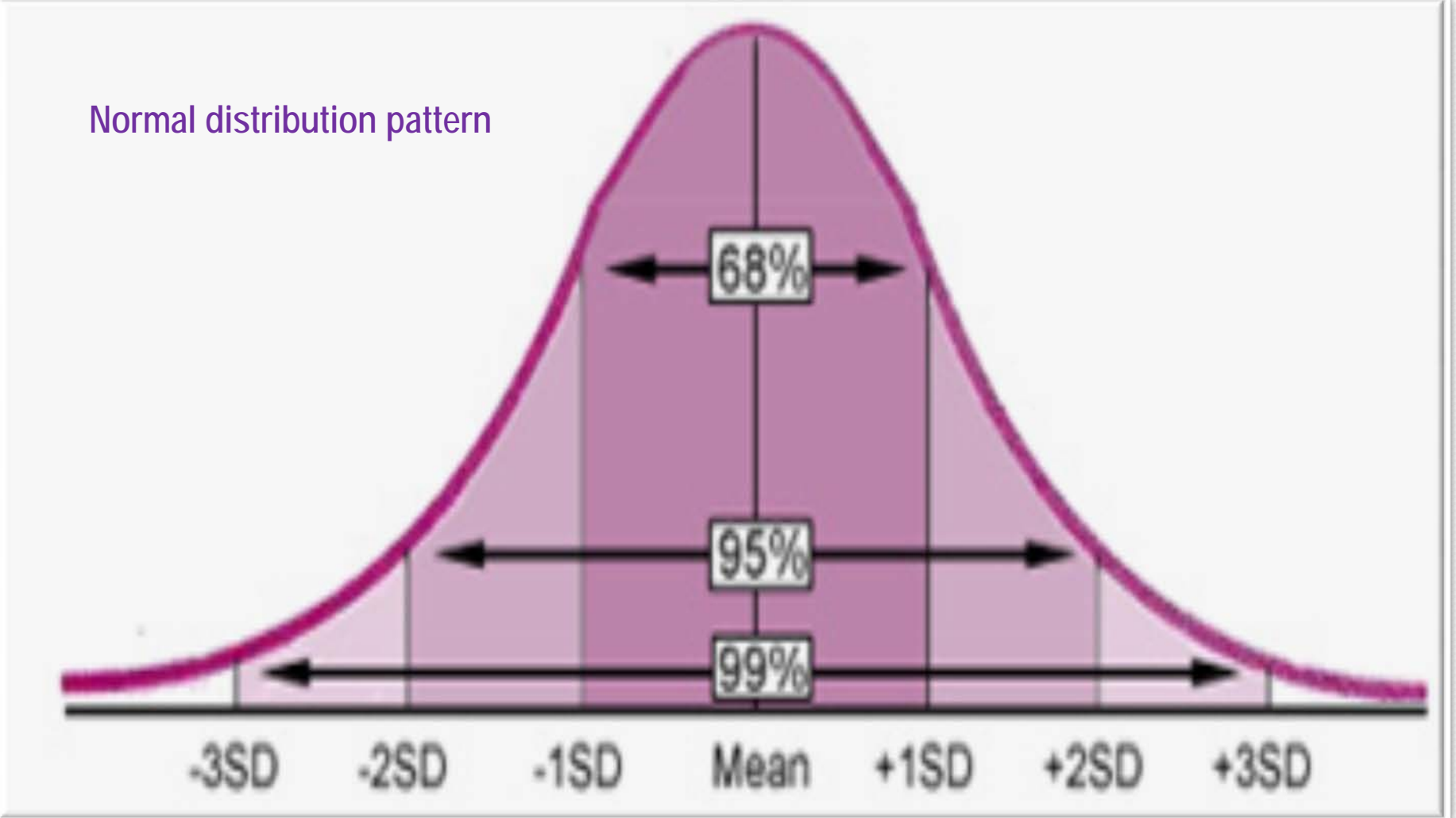

### How to create L-J chart?

#### **By using common materials**

- **Manually - arithmetic graph paper**
- **MS Excel Software in computer**
- **Quality software program like** 
	- **MedLab QC**
- **Automated hematology analyzer inbuilt quality software program**

#### How to create L-J chart?

#### **By using simple statistics**

- **Mean**
- **Standard Deviation (SD)**
- **± 1SD ± 2SD ± 3SD**

**CONTROL LIMITS**

**TARGET** 

**Coefficient of Variation (CV %)**

 The mean and standard deviation of the control being used should be determined based on at least 20 measurements over 20 days. Reference: http://www.medialabinc.net/levey-jennings-keyword.aspx

#### Or

 Statistical data should be determined based on >10 measurements. *(In case of perishable and less quantity control material).*

=

**First step – Calculate Target Value**

• Mean  $(\bar{x})$  is the sum of all the measurements  $(\Sigma)$  divided by the number of measurements (n)

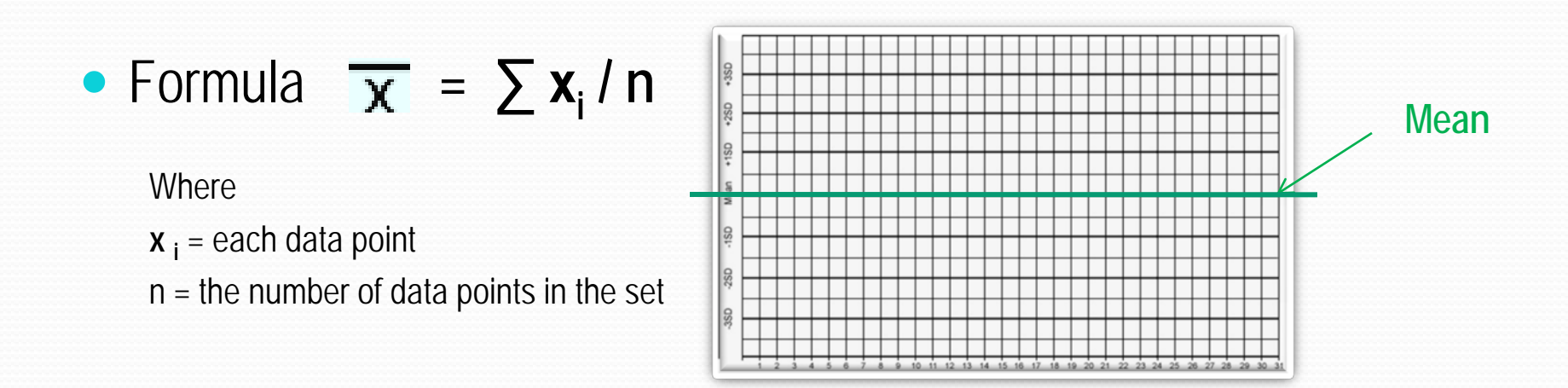

**Second step – Calculate Dispersion from target value i.e. Standard deviation (SD)**

- SD quantifies the **degree of dispersion** of data points **about the mean.**
- SD is used to **set limits** upon which control result acceptability is determined.

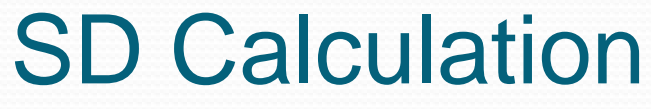

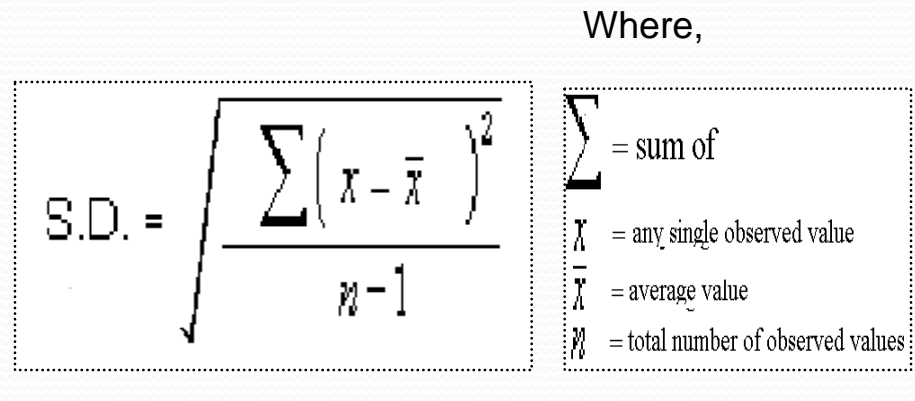

Here  $n = 20$ 

**Mean**

 $\overline{\textbf{x}}$  = 2000 / 20 = 100

**SD**

 $SD = \sqrt{157 / (20-1)}$ 

 $SD = 2.87$ 

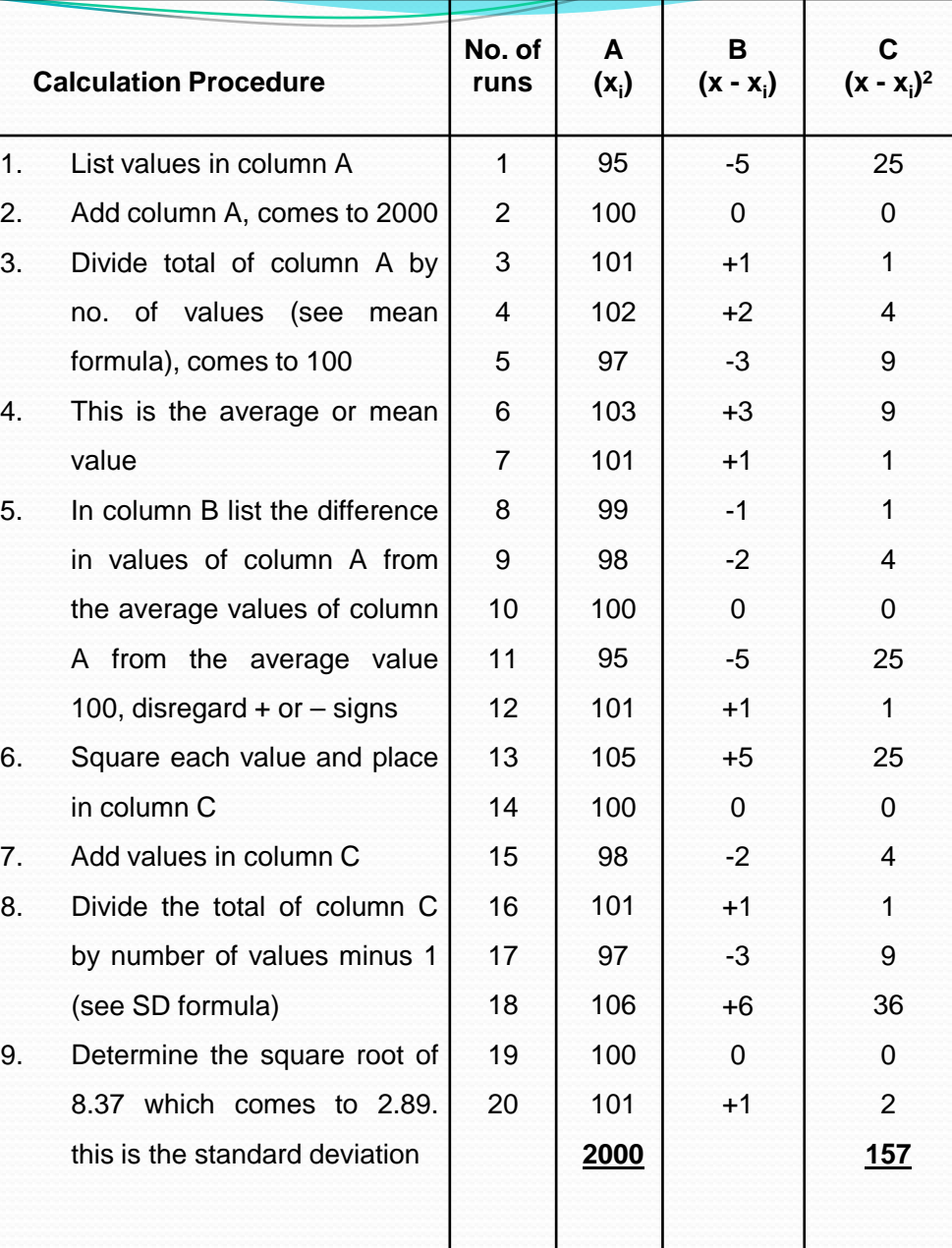

**Third step – Calculate Control Limits (± 1SD, ± 2SD, ± 3SD)**

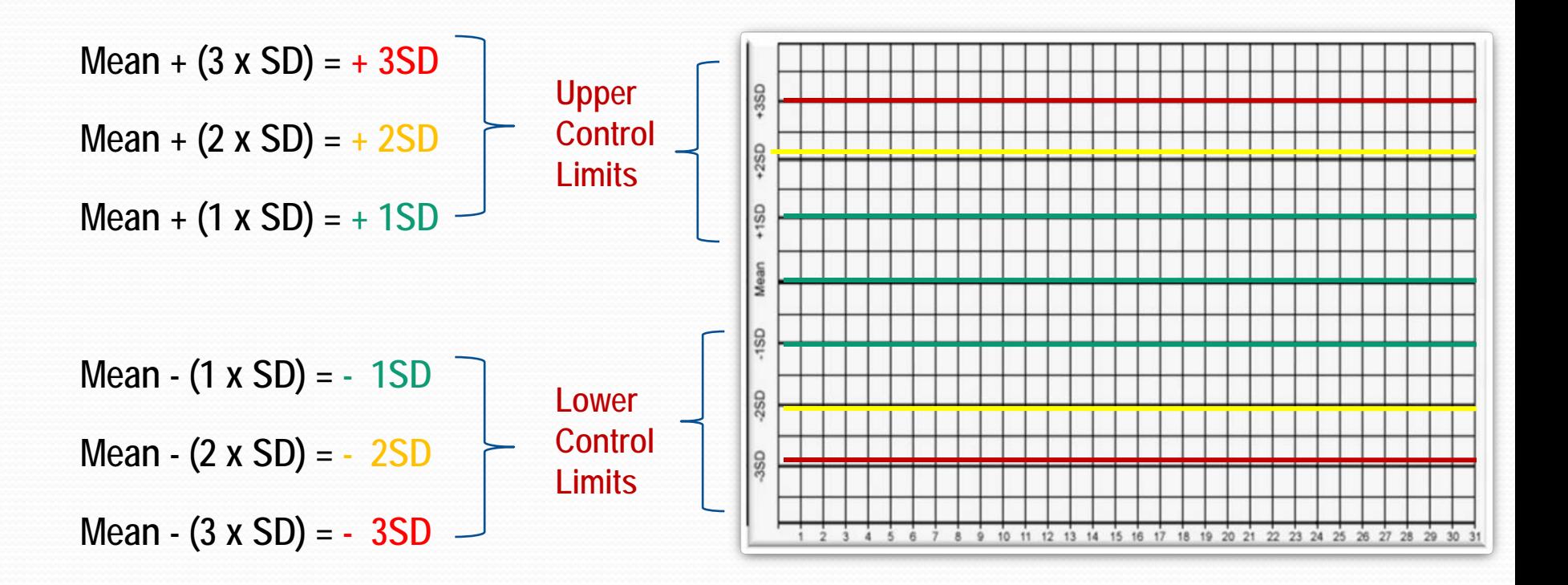

#### L-J chart is ready for QC monitoring

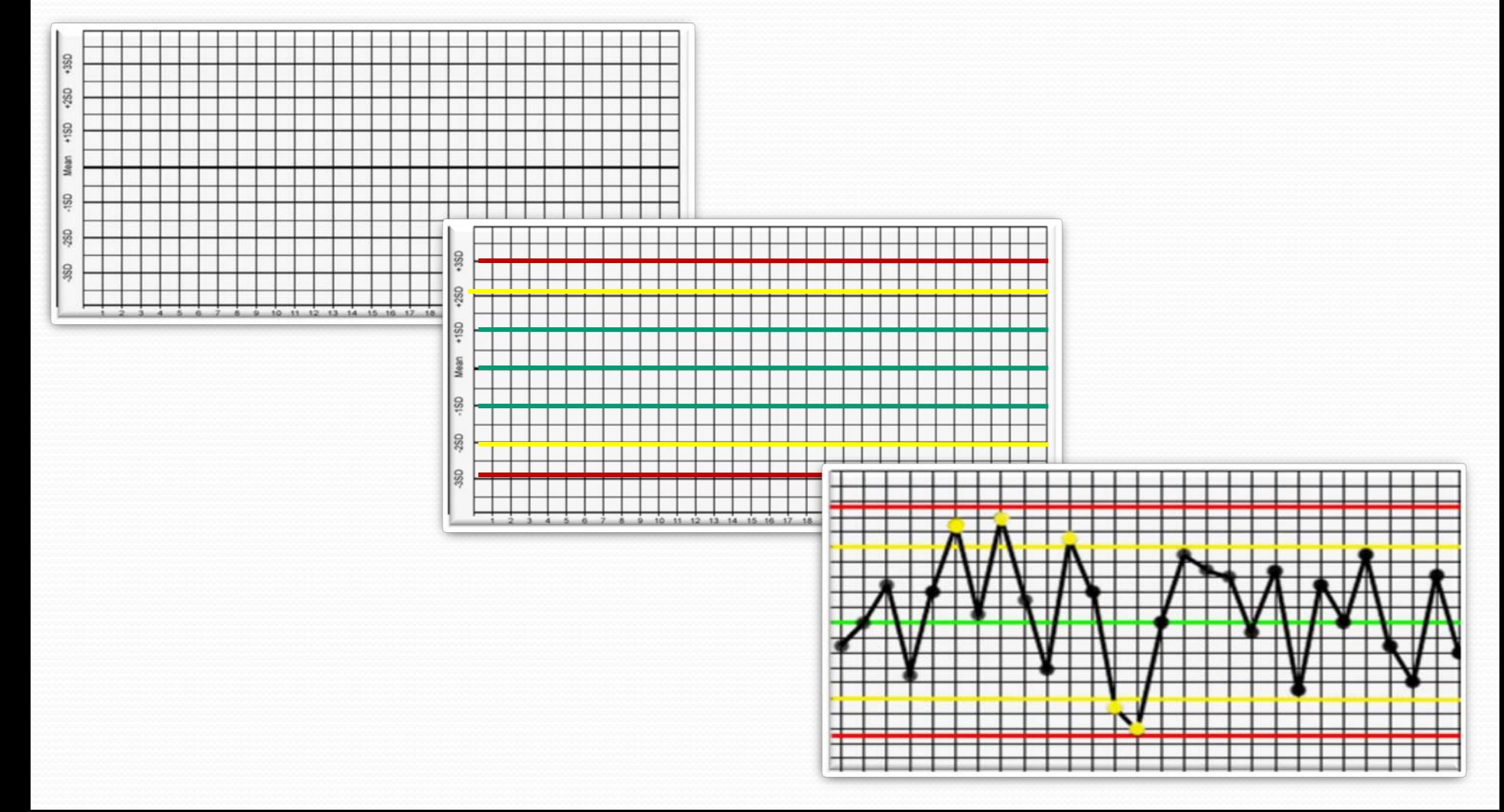

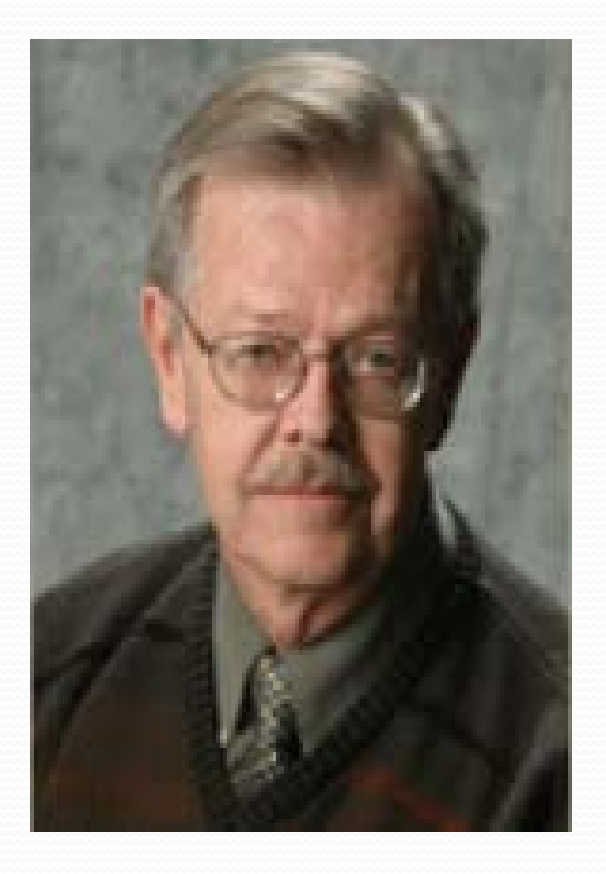

Dr. James O Westgard

**Westgard Rules (WR)**

WR decide whether an analytical run is

in-control or out-of-control.

1<sub>3S</sub> - A run is **rejected** when a single control measurement exceeds the mean plus 3SD or the mean minus 3SD control limit **(>±3SD)**.

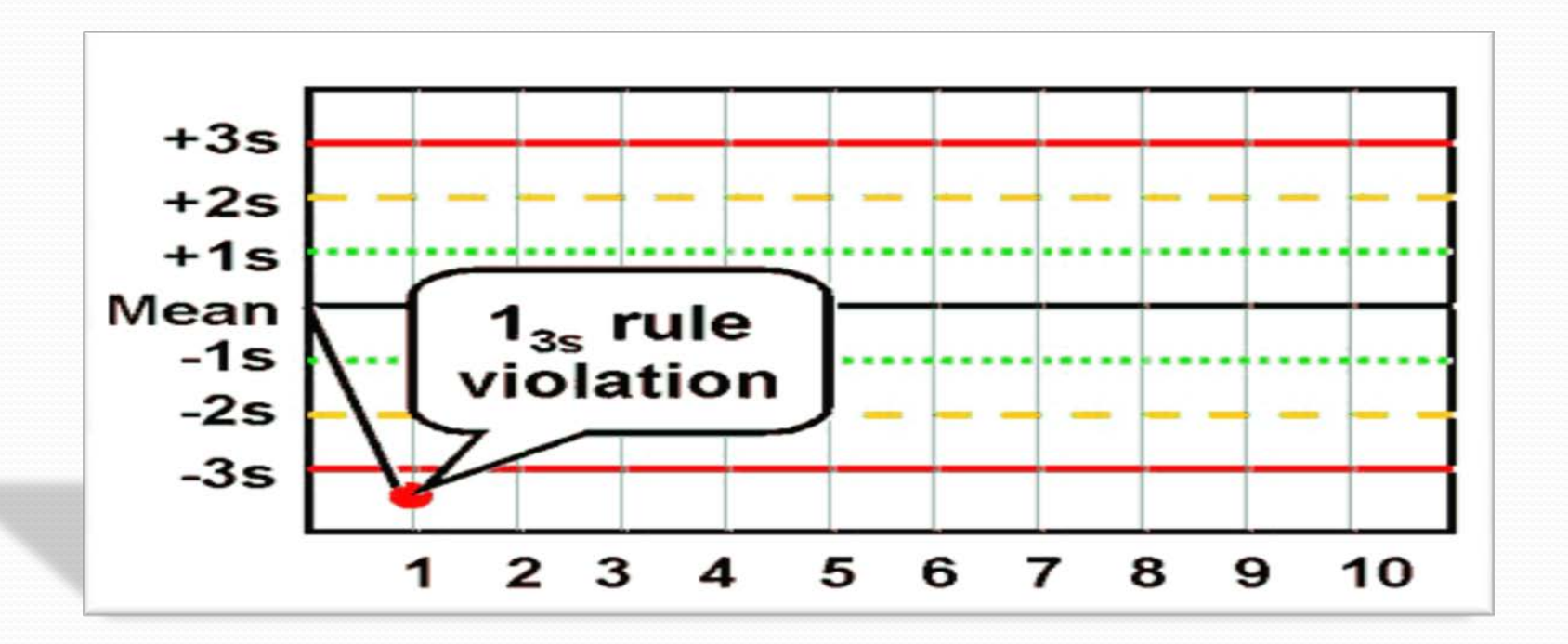

1<sub>2S</sub> -This rule is used as a warning rule to trigger careful inspection of the control data by the following rejection rules.

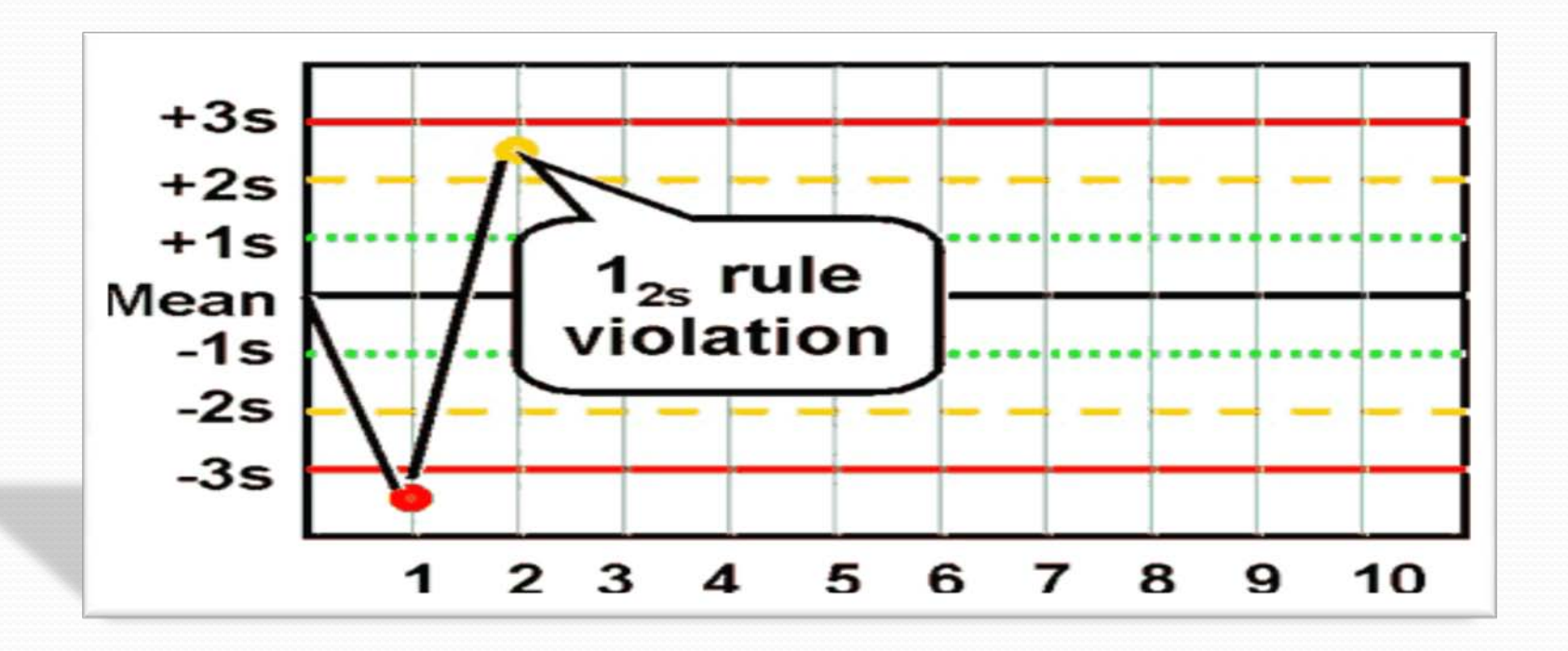

2<sub>2s</sub> - **reject** when 2 consecutive control measurements exceed the same mean plus 2SD or the same mean minus 2SD control limit.

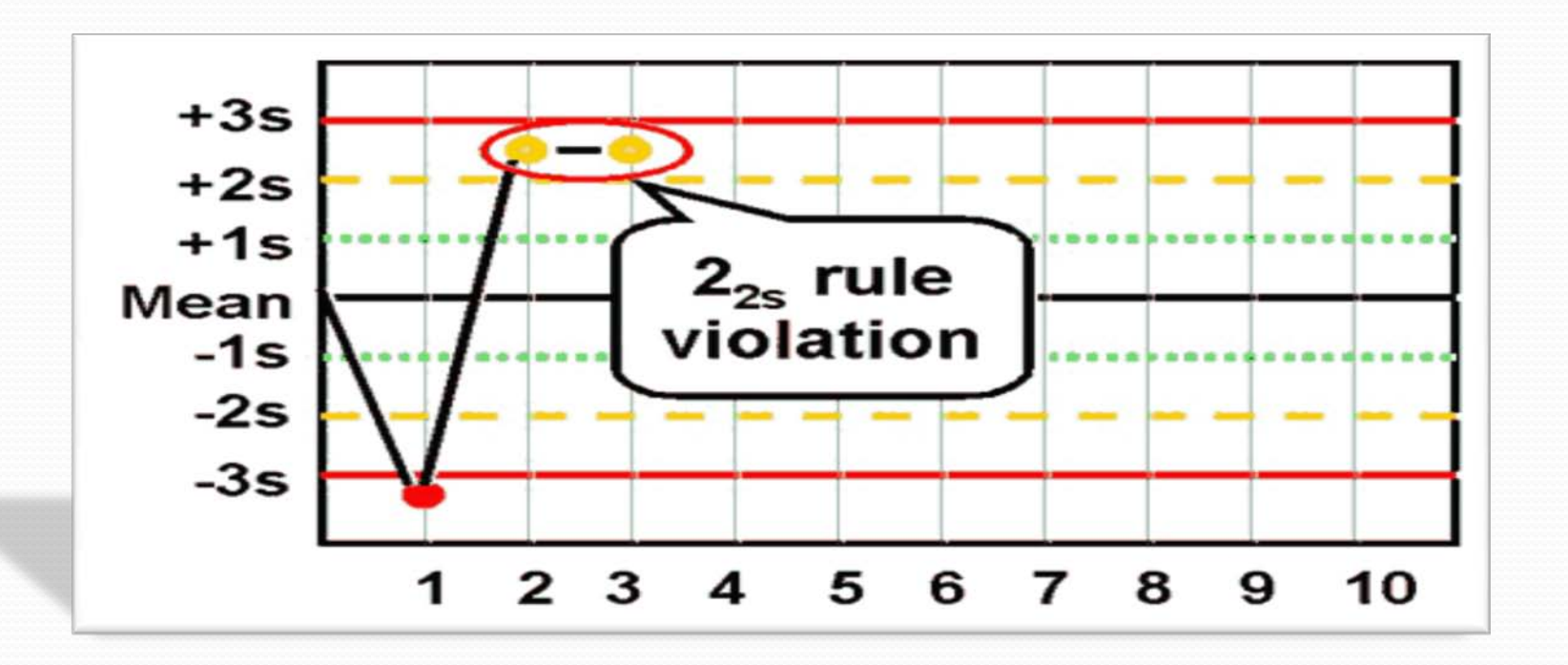

 $R_{4s}$  - **reject** when 1 control measurement in a group exceeds the mean plus 2SD and another exceeds the mean minus 2SD.

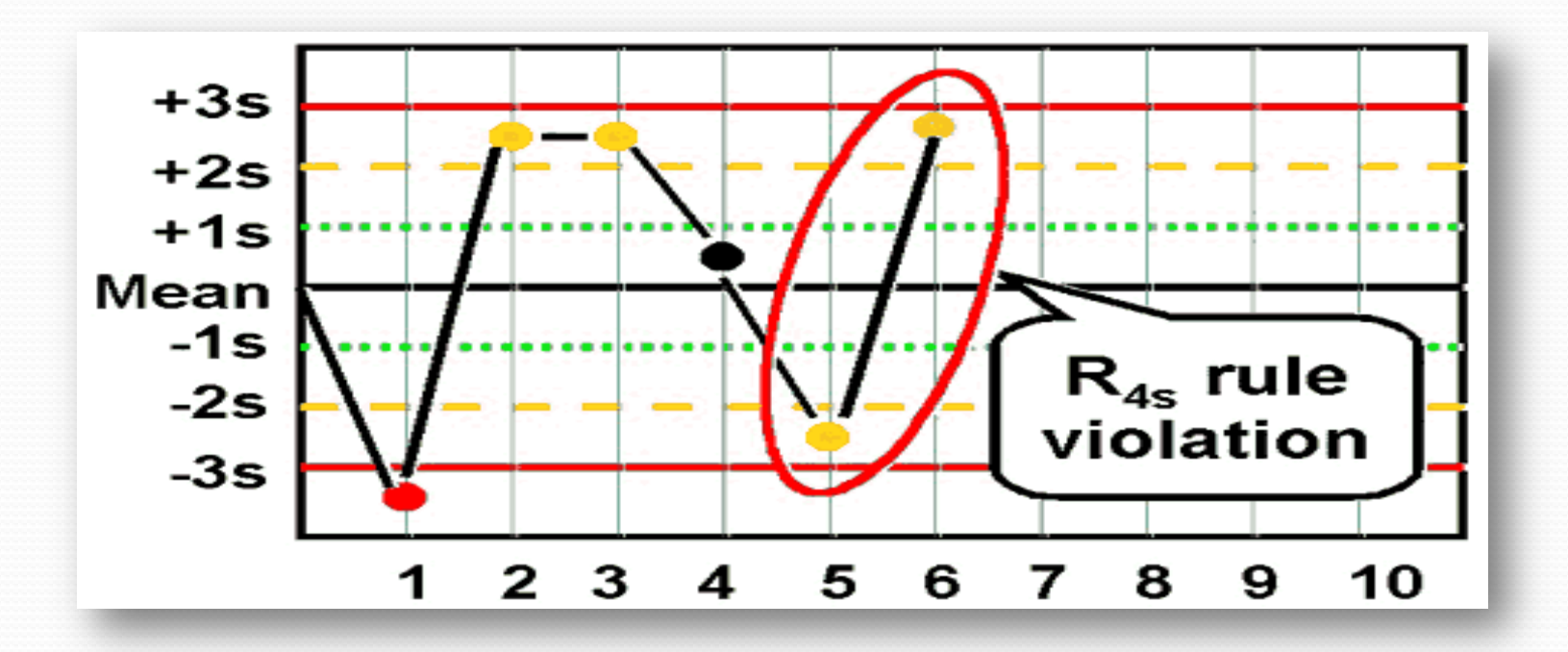

**41s** - **reject** when 4 consecutive control measurements exceed the same mean plus 1SD or the same mean minus 1SD control limit.

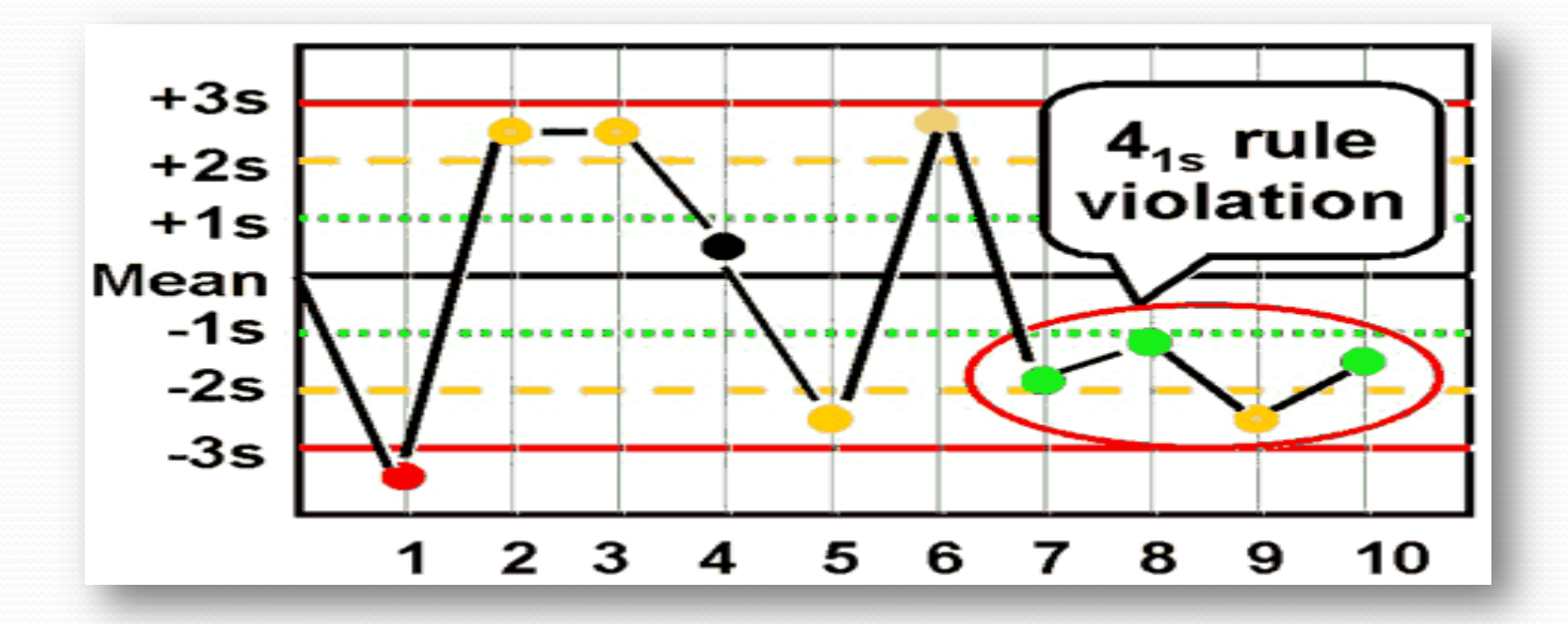

10<sub>x</sub> - reject when 10 consecutive control measurements fall on one side of the mean.

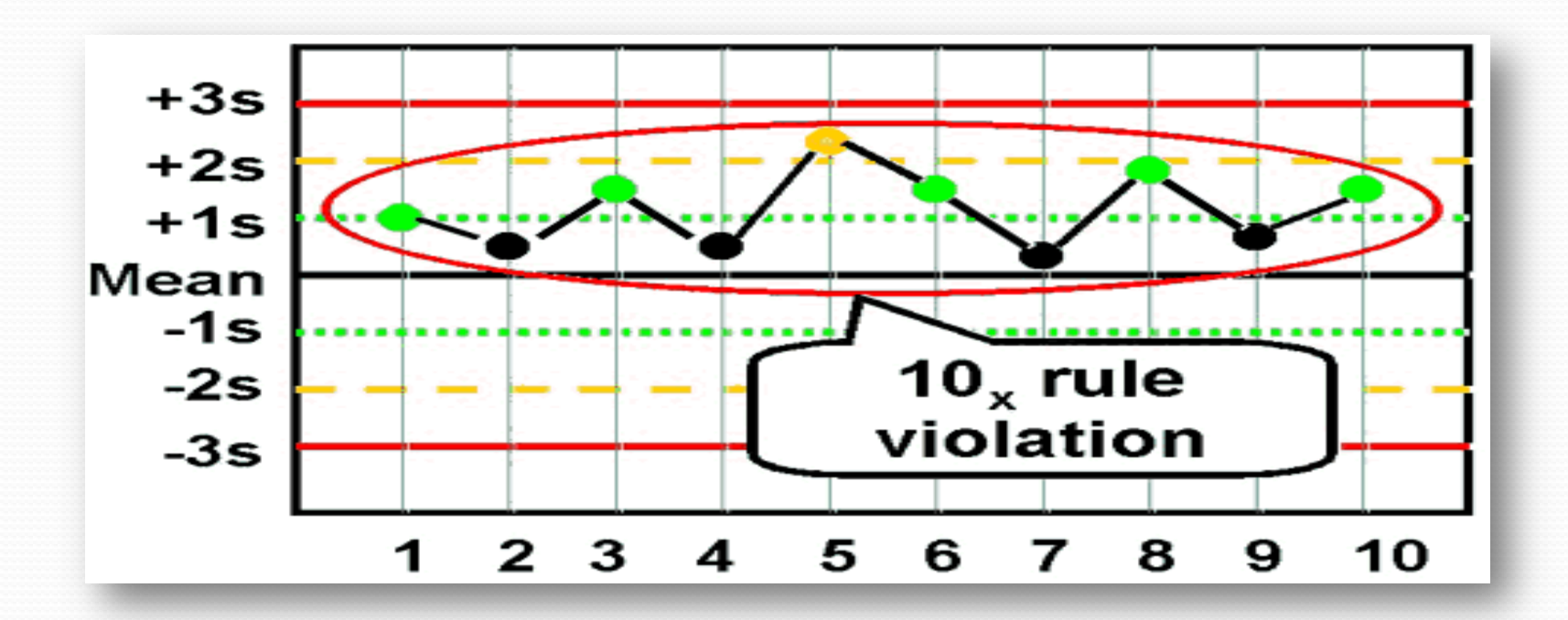

#### Modification of  $10<sub>x</sub>$

**8**<sub>x</sub> - **reject** when 8 consecutive control measurements fall on one side of the mean.

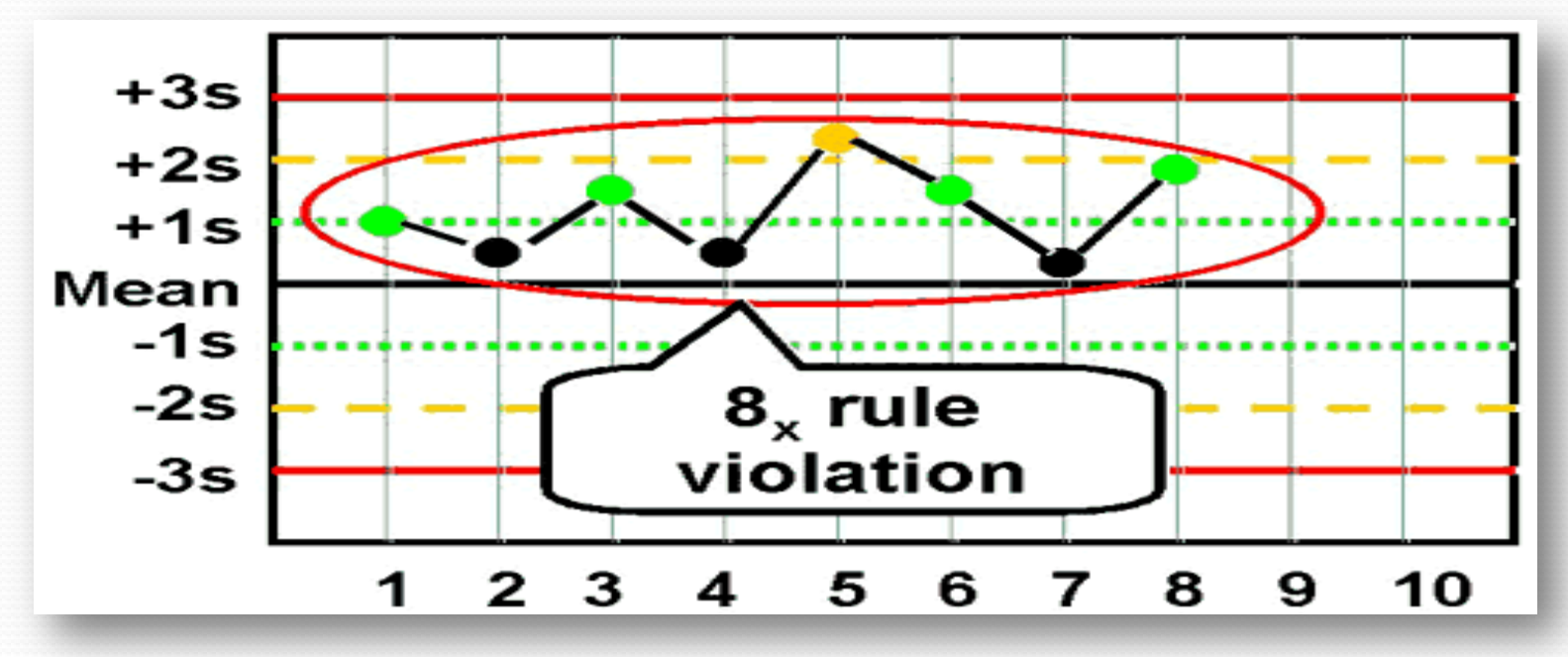

## Modification of  $10_x$ L-J chart Interpretation

12<sub>x</sub> - reject when 12 consecutive control measurements fall on one side of the mean.

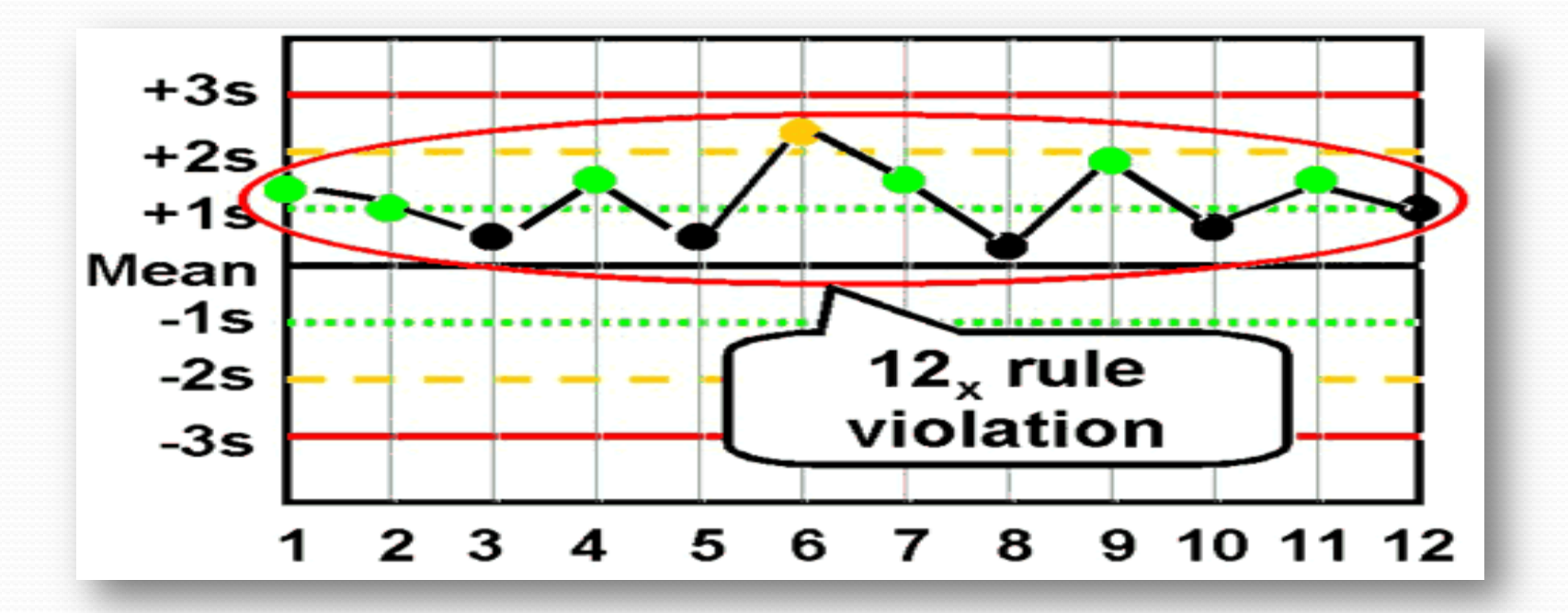

### Look for a "trend" L-J chart Interpretation

 $T<sub>T</sub>$  - **reject** when seven control measurements trend in the same direction, i.e., get progressively higher or progressively lower.

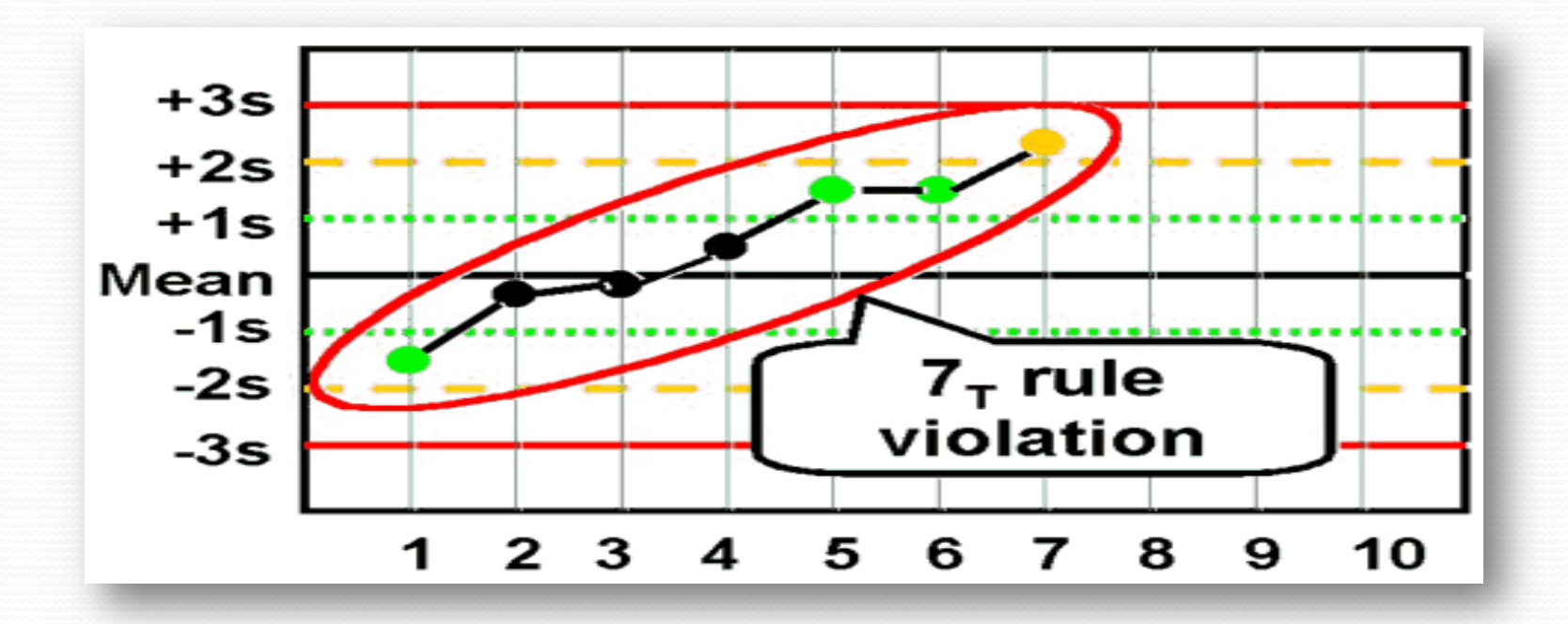

#### Summary of L-J Interpretation

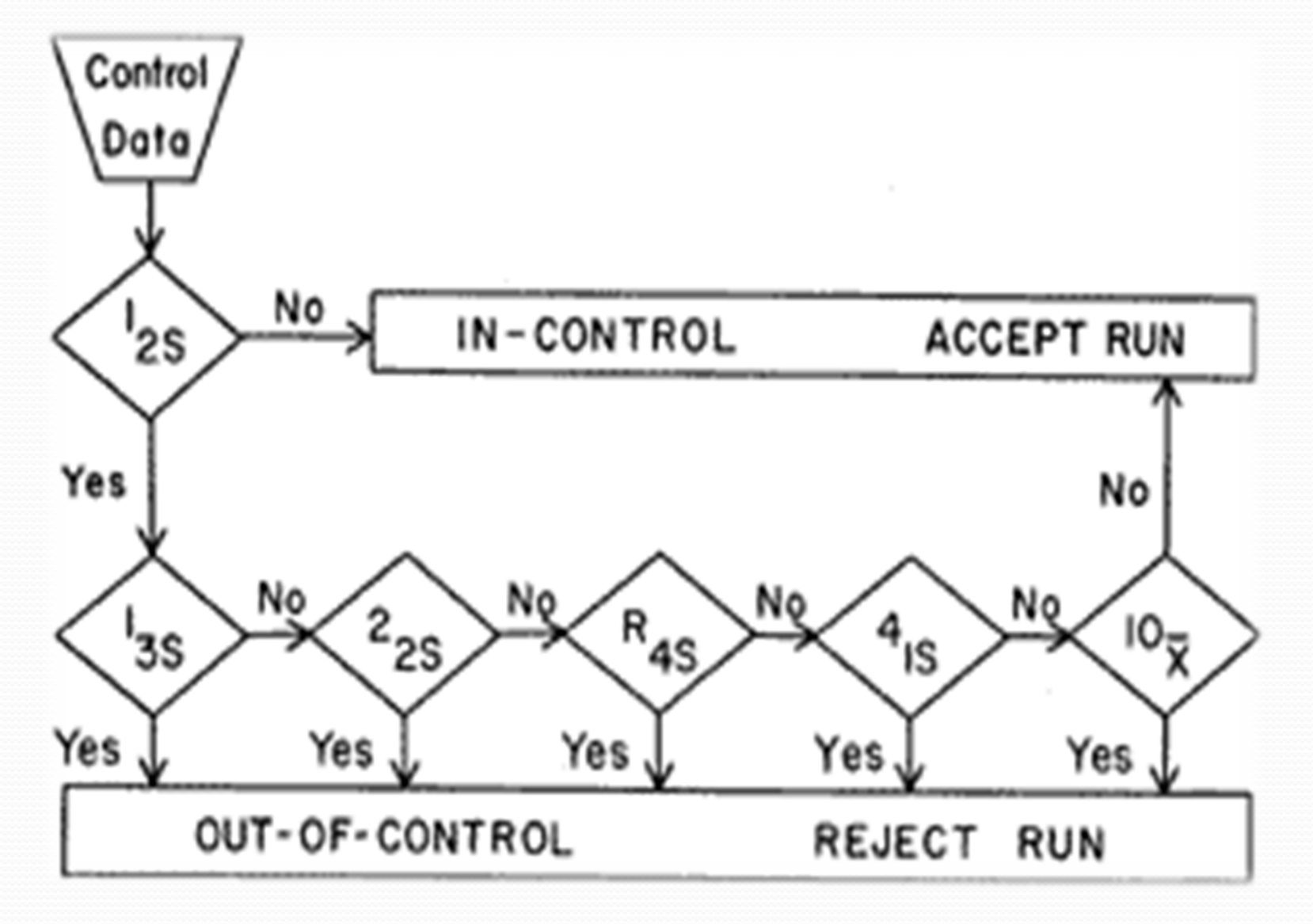

### How many L-J's?

There should be a **separate control chart**  for : • normal and abnormal controls of each parameter being monitored **WBC** (Low) WBC (Normal) WBC (High)

### When a rule is violated…

**Warning rule** = use other rules to inspect the control points

**Rejection rule** = "out of control"

- Stop testing
- Identify and correct problem
- Repeat testing on patient samples and controls
- Do not report patient results until problem is solved and controls indicate proper performance

### Dispersion simplified

**Coefficient of variation (%CV )**

Formula

 CV is another way of indicating standard deviation, related to the actual measurement, so that variation at different levels can be compared.

$$
C.V. = \frac{S.D.}{\overline{X}} \times 100
$$

• It is expressed as a percentage (%CV).

#### Lab can establish their own 'Cut Offs'

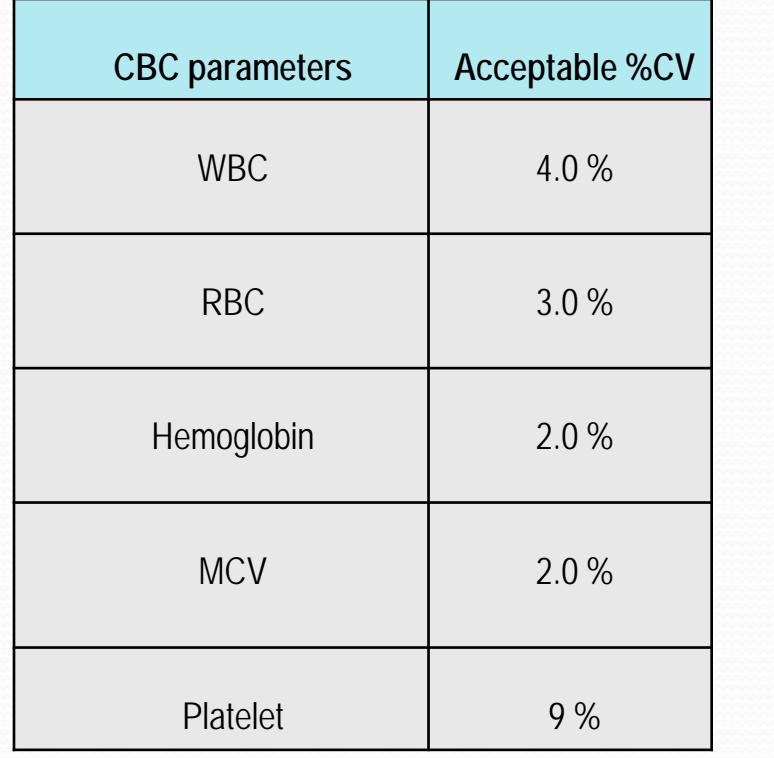

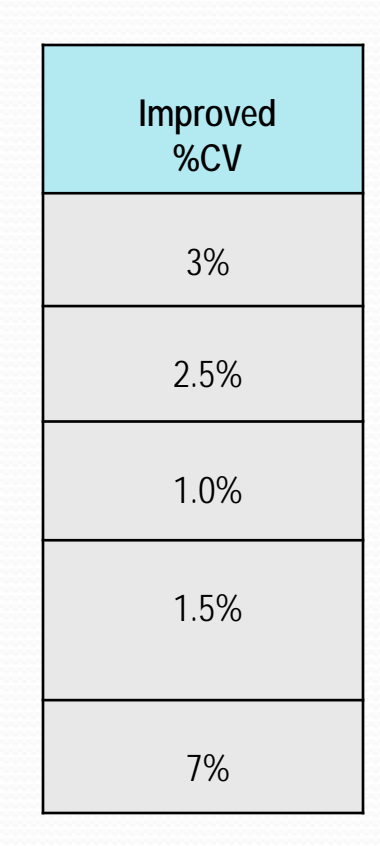

#### **Quality Indicator – %CV is continual improvement"**

### Application in hematology

**May not be limited to:**

- Automated 5-part and 3-part differential cell counter
- Automated coagulometers
- Flowcytometers

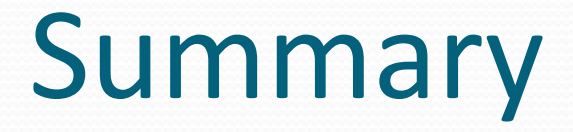

#### **Q : Why Statistical evaluation is required?**

#### **Ans : Validates test accuracy and reliability.**

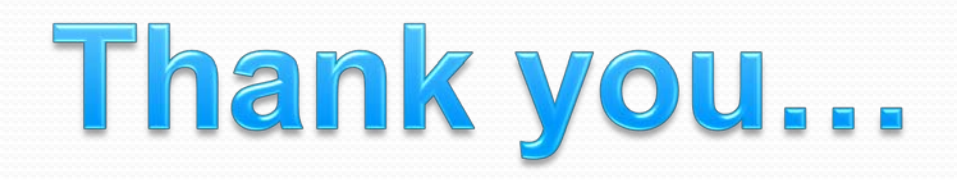